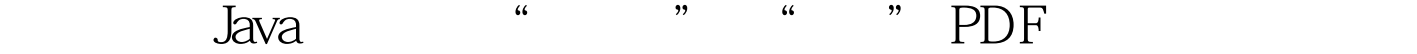

https://www.100test.com/kao\_ti2020/253/2021\_2022\_\_E4\_BB\_94\_ E7\_BB\_86\_E8\_A7\_A6\_E6\_c97\_253064.htm Java (Package) and the Java (Class) (Interface) Java  $\mathbf{import}$ import java.util. date=new Date import java.util. java.util  $J$ ava  $J\!D K$  Java 写Java程序所必需的,知道了每种包所包含的类和接口,并且  $J$ ava $\,$ Java Java.Applet java.awt java.i java.lang java.net java.util java.applet (Applet) java.awt (awtAbstract Window Toolkit), GUI java.io FileInputStream java.lang Java java.net TCP/IP Socket URL java.util DateDictionary 用java.sql包,写网络程序还会用到java.rmi包(RMIRemote Method Invocation) Javax.

1. Public 2. "Package " 3. Java  $\text{Class}$  4. " import " Public //filenameB.java package com.chen.test// public class B// public void addint iint j// System.out.printlni j com.chen.test, B.java javac -d C \ B.java  $\qquad \qquad$  (  $\qquad \qquad$  C com\chen\test B.class C\com\chen\test Class OK, QUE STREAMS, ONCE STREAMS, ONCE STREAMS, ONCE STREAMS, ONC. C\com\chen\test classpath //filenameA.java import com.chen.test.// public class A public static void mainStringargs B test = new B test.add68// 用add调用自定义包 将上面的Java代码保存为C\A.java然后编  $javaCC\ A.java$  B.java C\com\chen\test A.java B.java Java Javadoc Java Java Java **Java Java Java** Javadoc Javadoc JDK

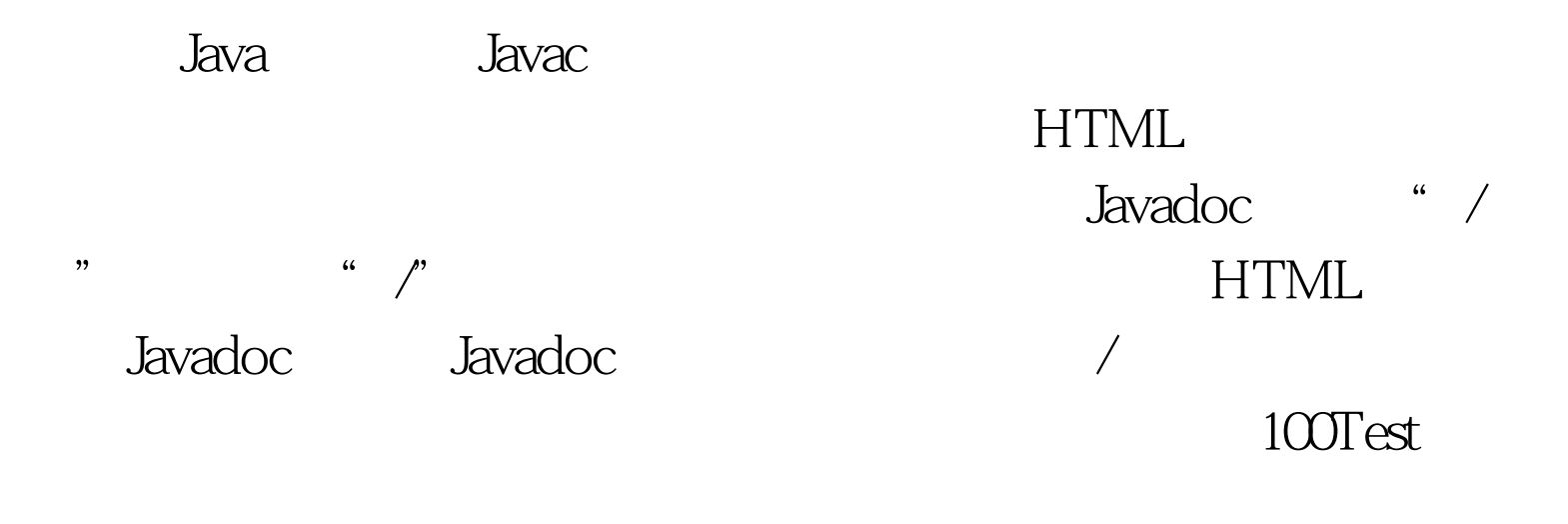

## www.100test.com